## インターネットバンキング よくある質問(FAQ)

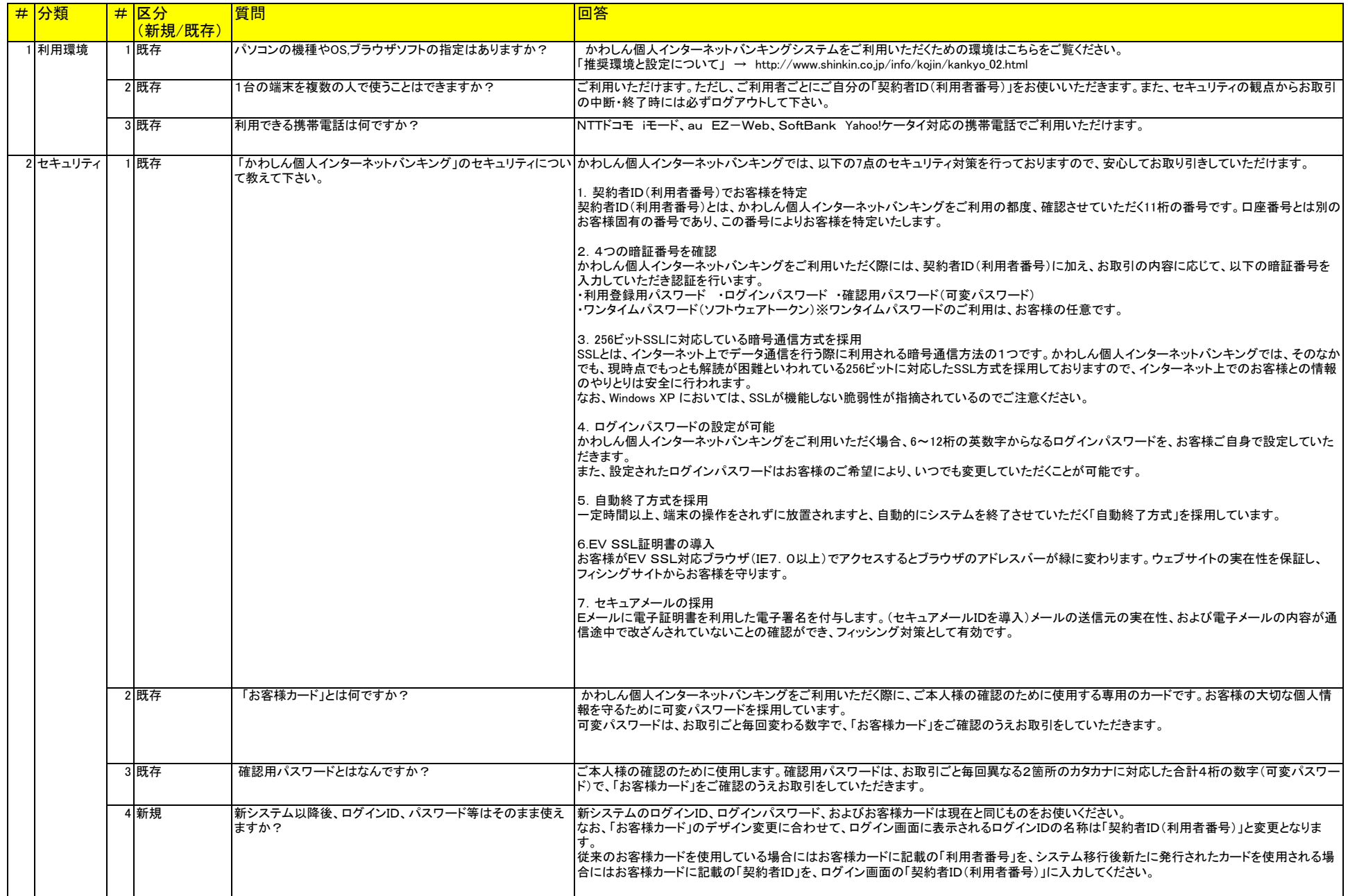

インターネットバンキング よくある質問(FAQ)

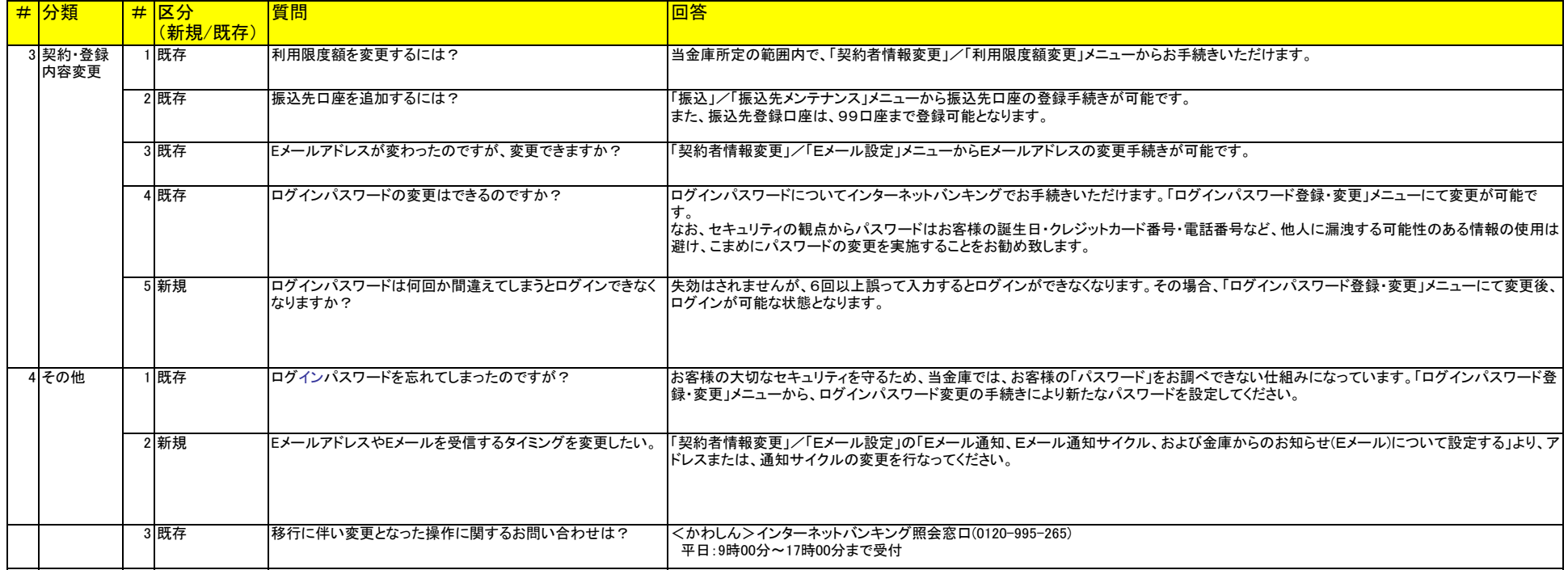